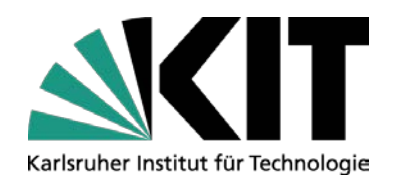

# **Abbildung von Webformularen auf aktive Ontologien**

#### **Masterarbeit**

Wasim Said Betreut von Martin Blersch und Mathias Landhäußer

IPD Tichy, Fakultät für Informatik

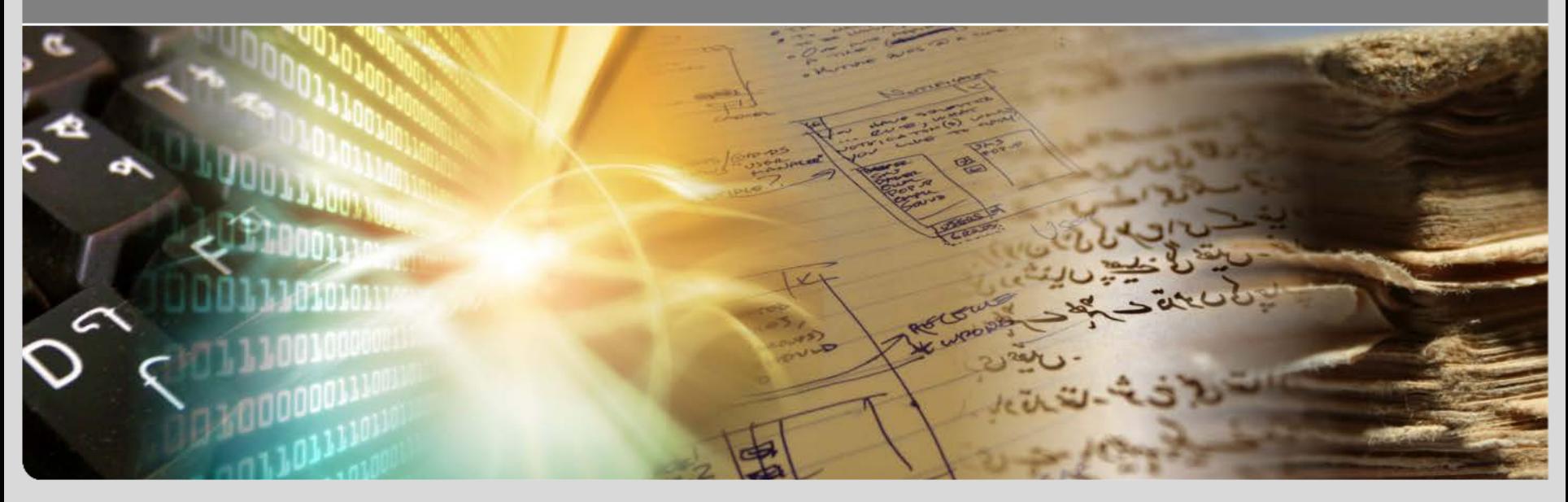

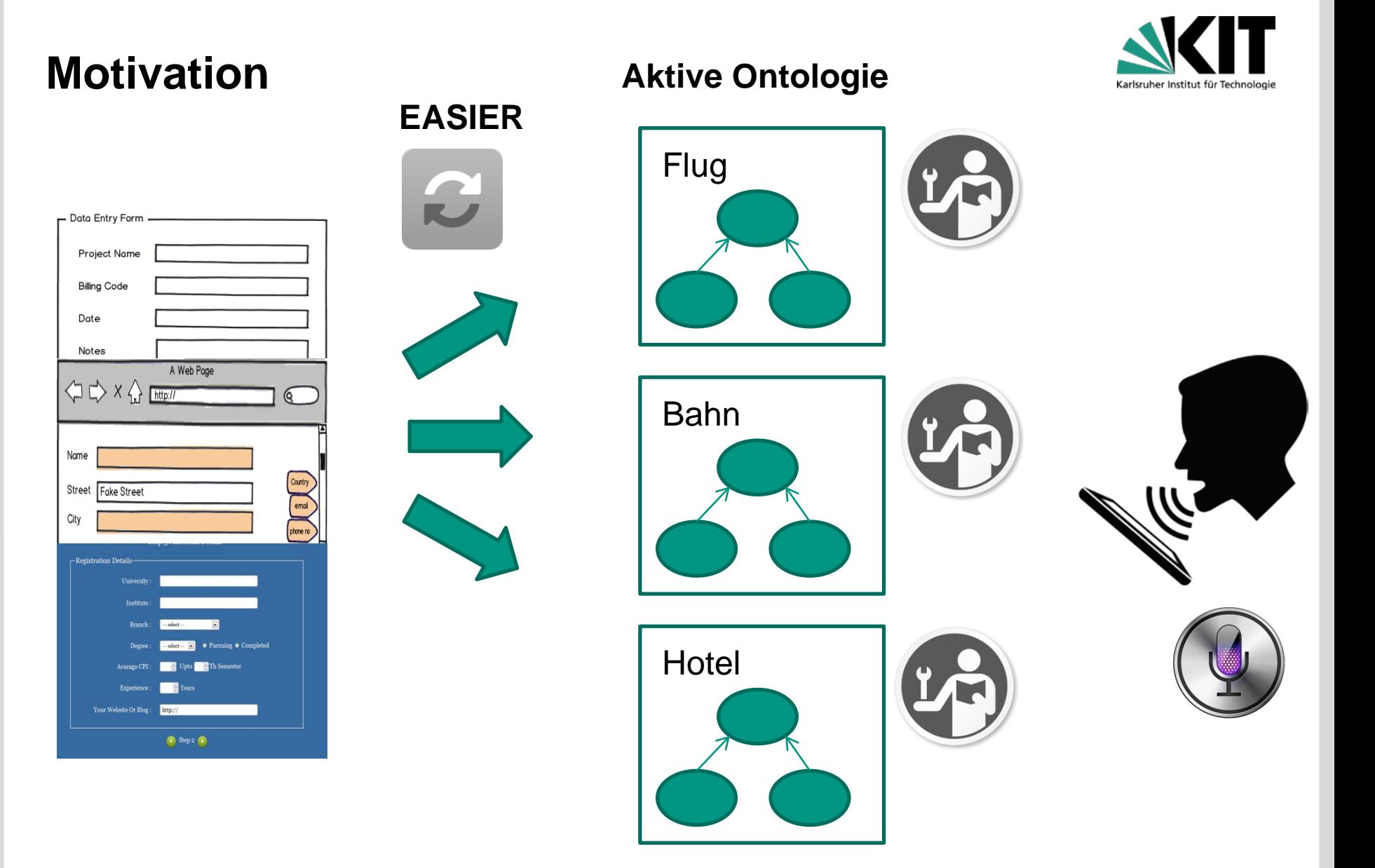

# **Motivation Dialog Manager**

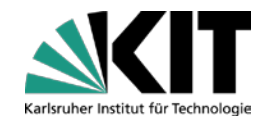

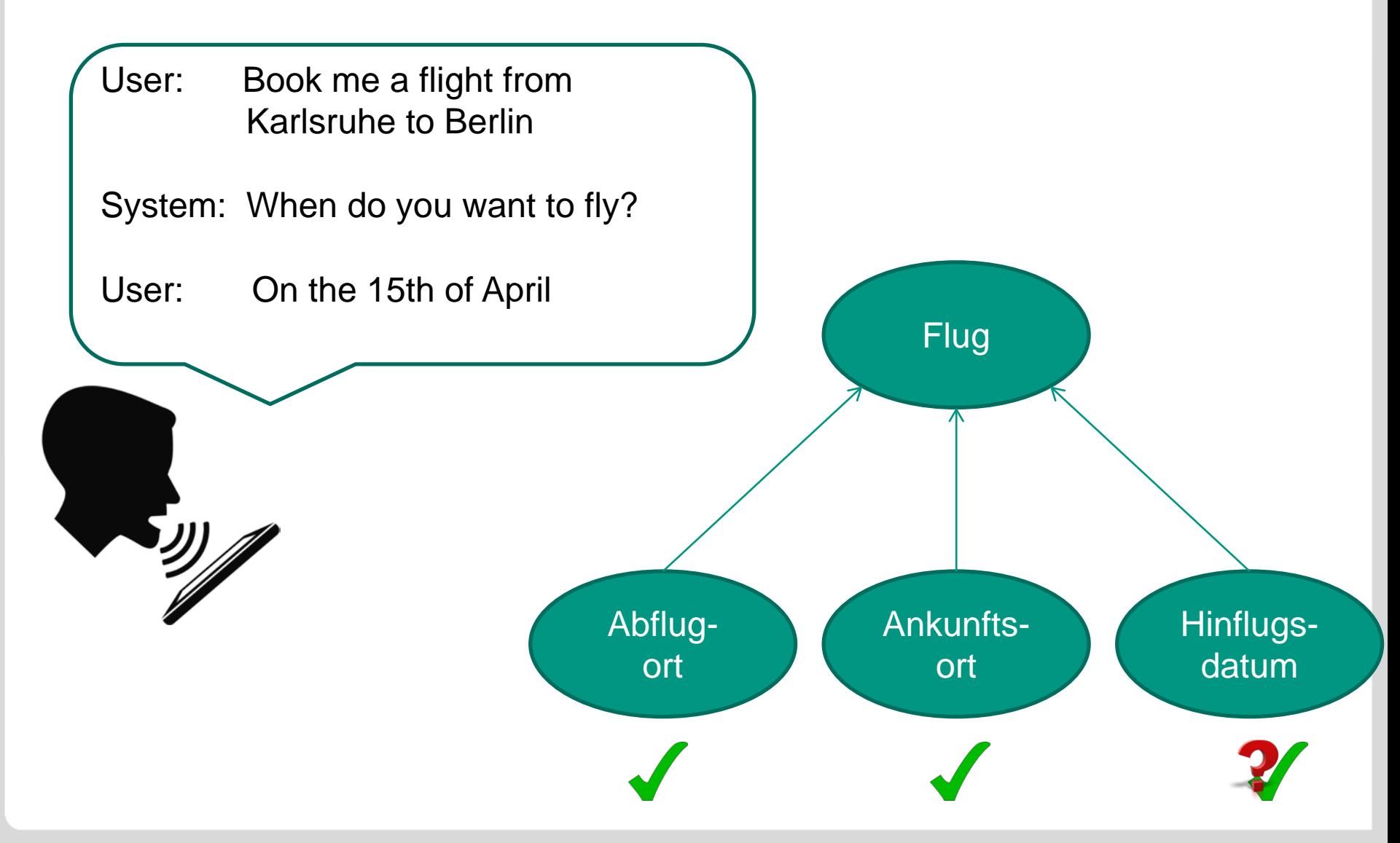

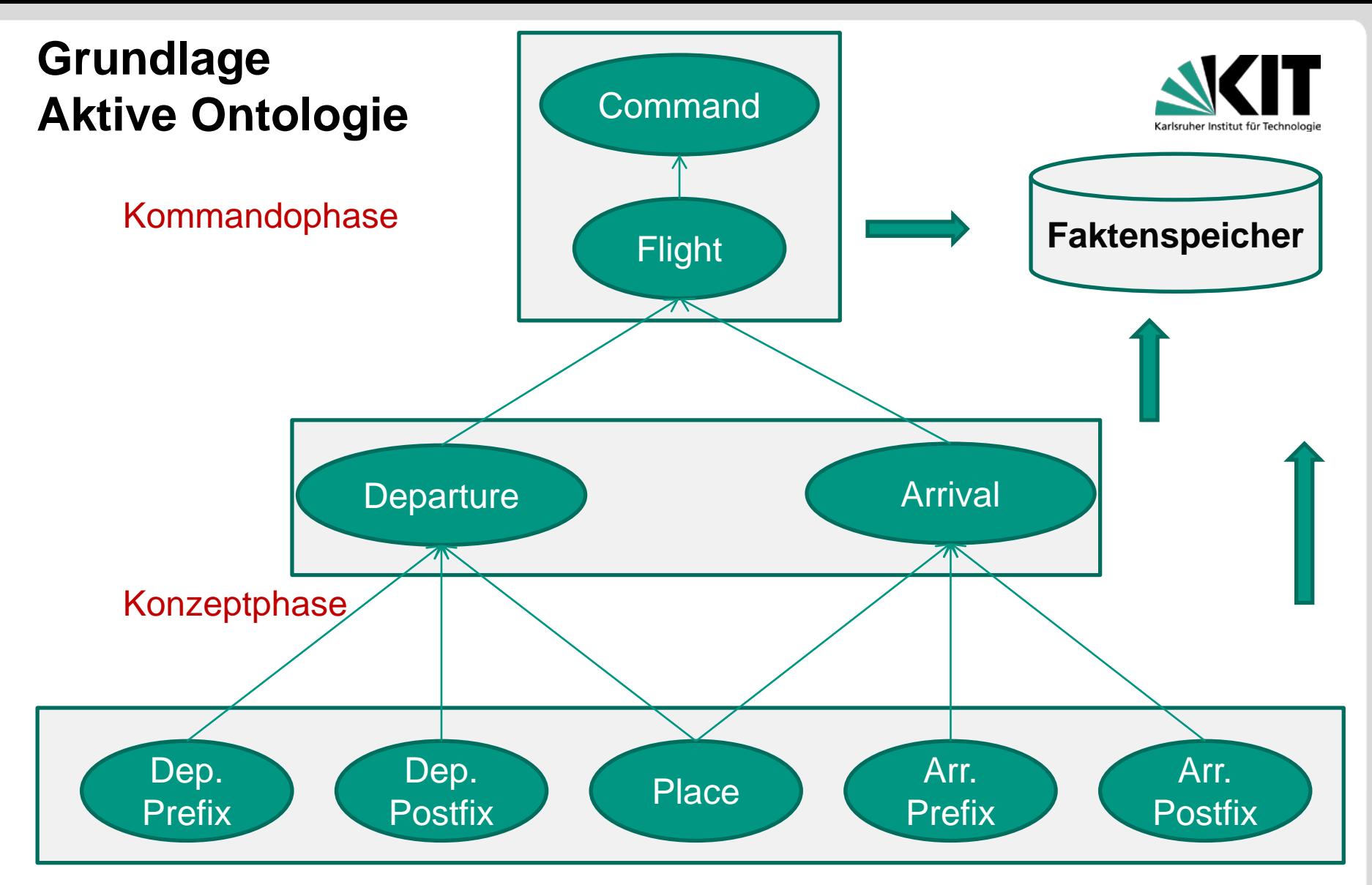

#### Worterkennungsphase

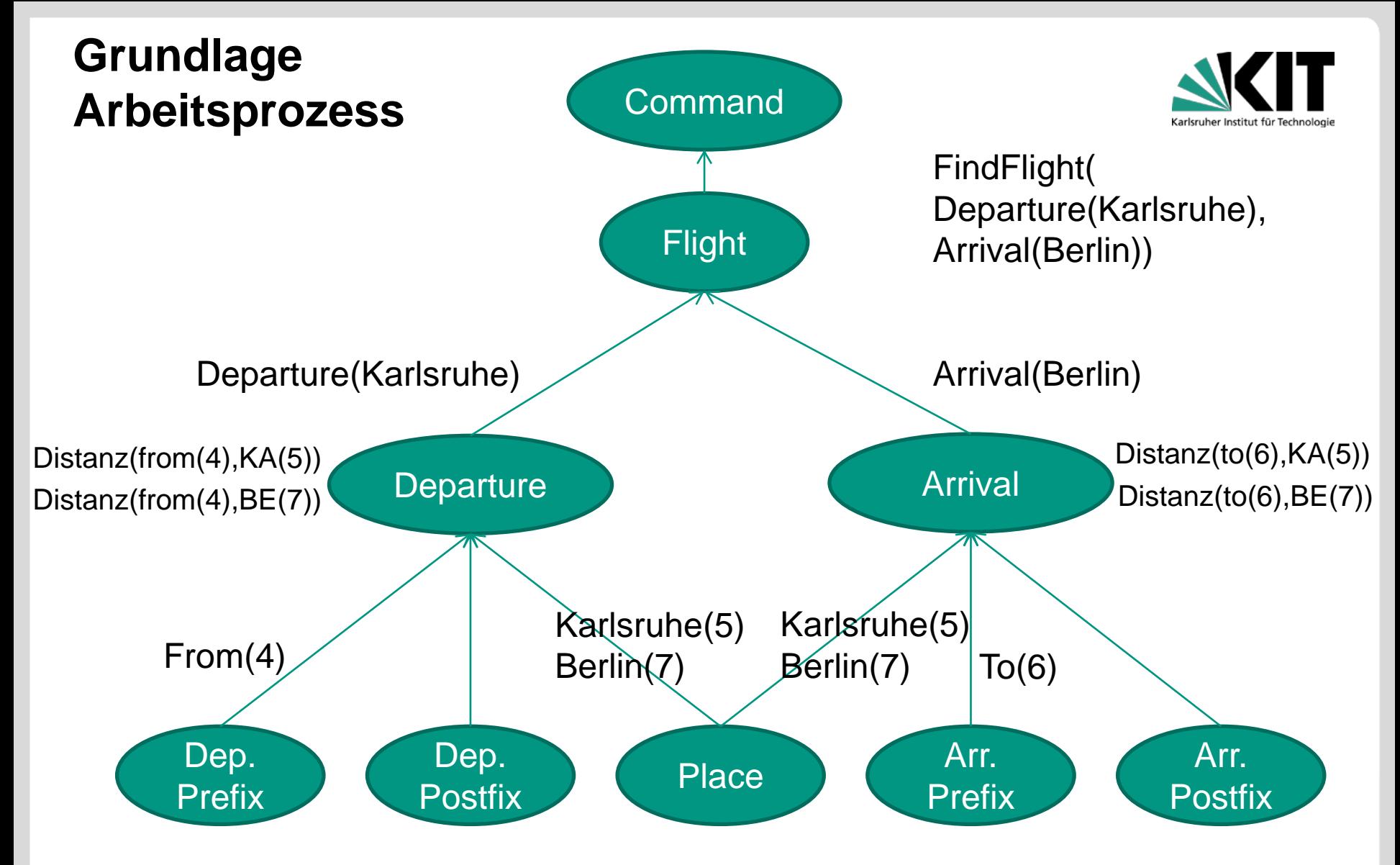

Find me a flight from Karlsruhe to Berlin Find(0) me(1) a(2) flight(3) from(4) Karlsruhe(5) to(6) Berlin(7)

**5** 25.04.2016 Abbildung von Webformularen auf aktive Ontologien | Wasim Said

# **Grundlagen Sprachdialog-Systeme**

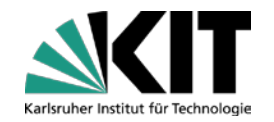

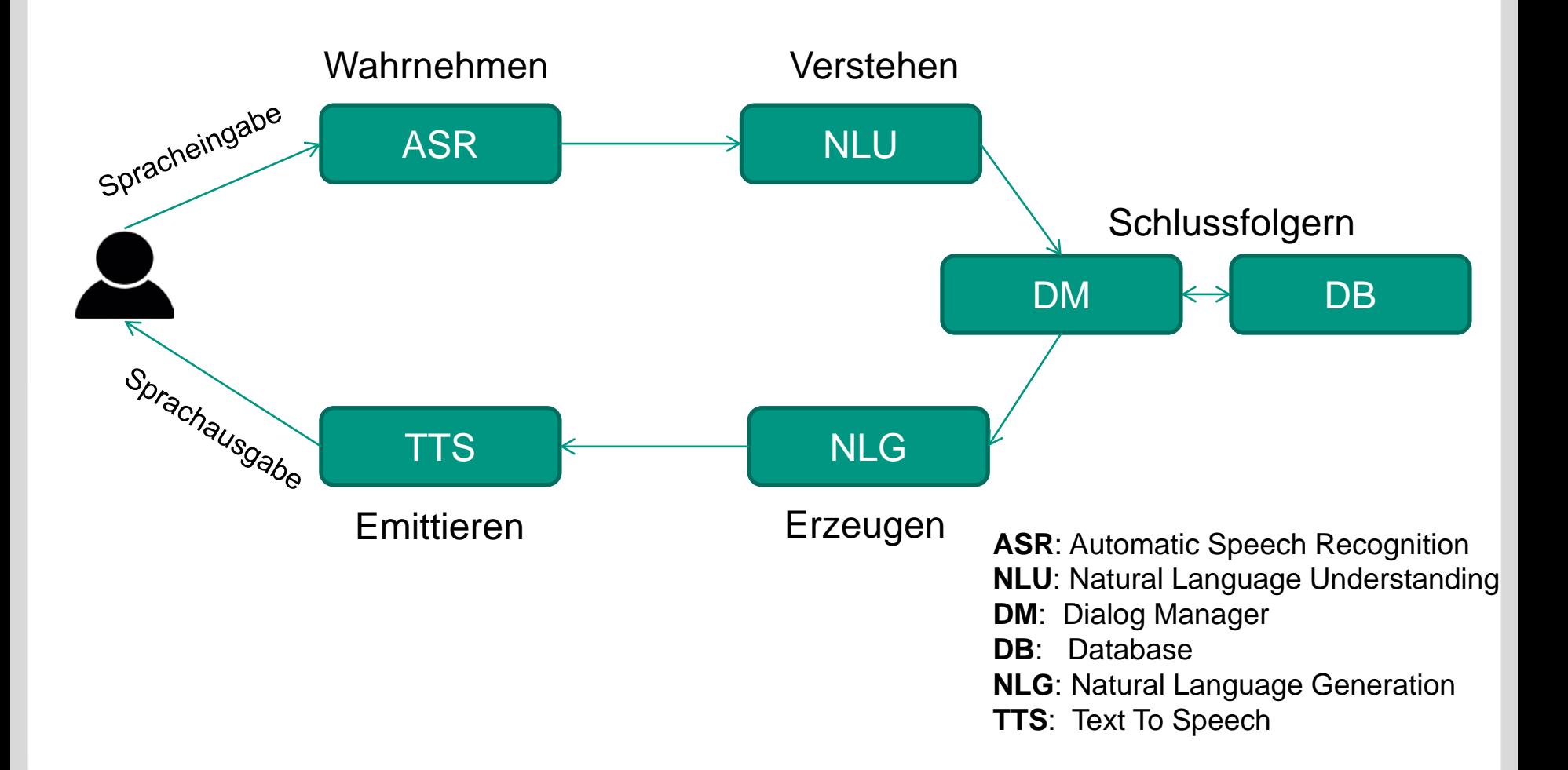

# **Verwandte Arbeiten**

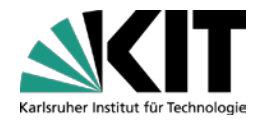

#### **Erstellung von Ontologien aus den Webformularen**

- Faeton: Form analysis and extraction tool for ontology construction [BJNS10]
- Ontobuilder: Fully automatic extraction and consolidation of ontologies from web sources using sequence semantics [RG06]

#### **Dialog-Manager**

- The Philips automatic train timetable information system [AOSS95]
- Partially observable markov decision processes for spoken dialog systems [WY07]

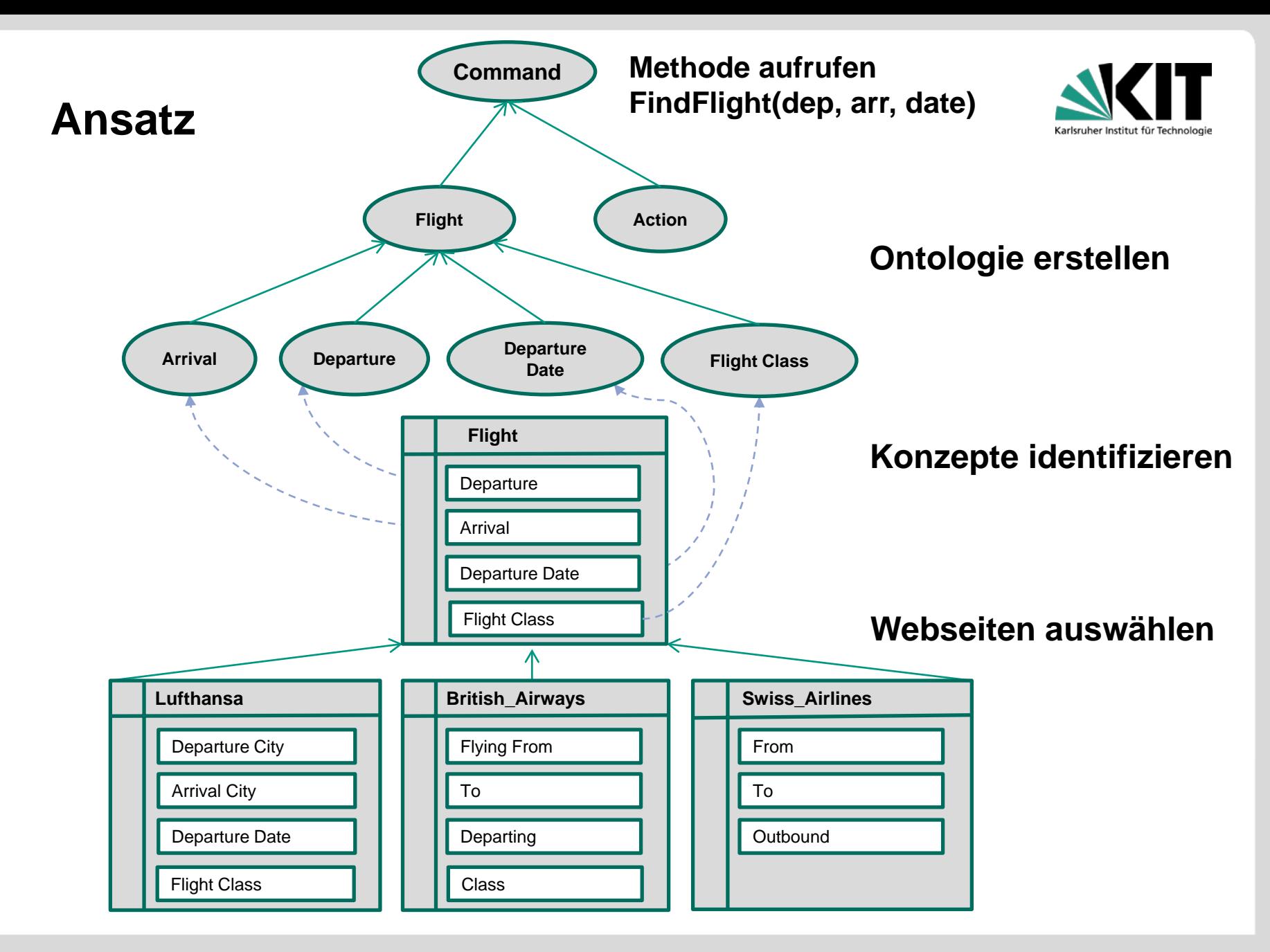

# **Ansatz Konzepte Identifizieren**

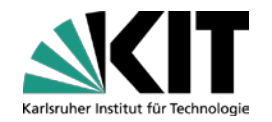

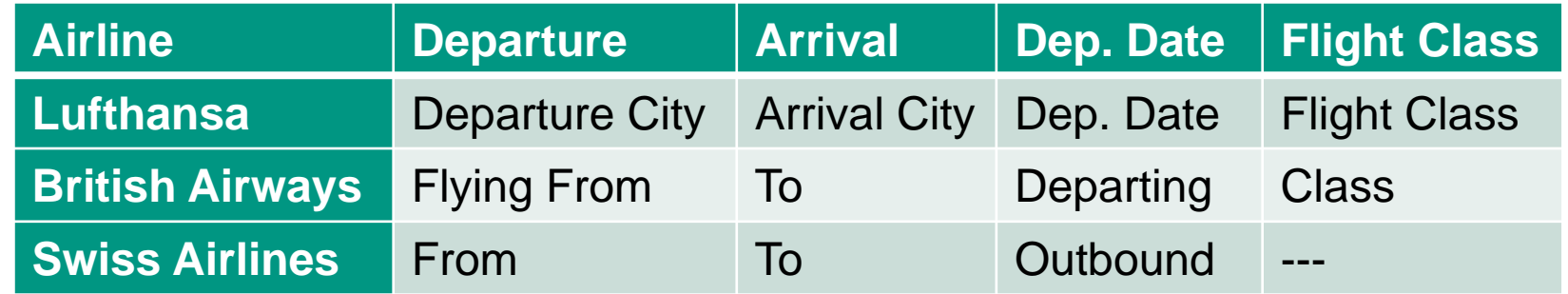

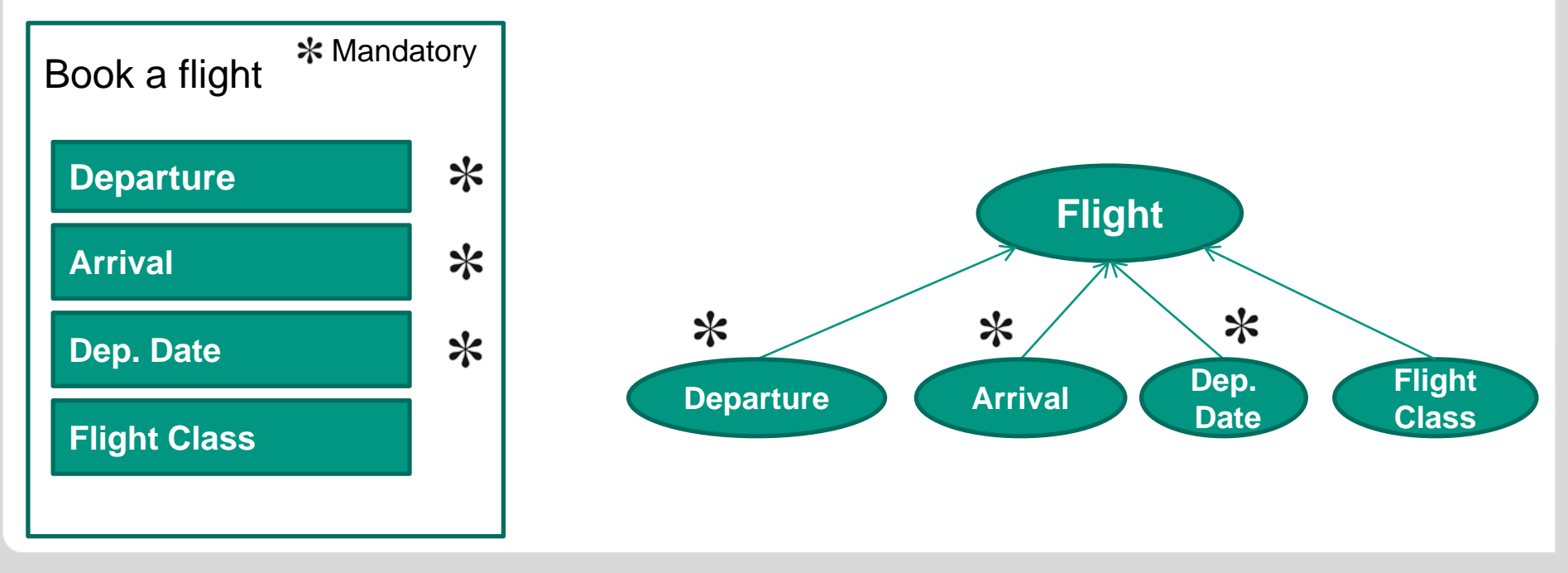

# **Ansatz Wie geben die Nutzer ihre sprachliche Anfrage?**

#### **3 Fragen pro Kategorie**

- 1. Ohne Hilfestellung
- 2. Bilder von Webformularen
- 3. Weitere Optionen

### **40 Probanden**

- Sprachniveau (20 Muttersprache, 20 Zweitsprache)
- Onlinebuchungserfahrung (24 mit Erfahrung, 16 ohne Erfahrung)
- Alter (von 15 bis 58)
- **Bildungsniveau**

# **50% für die Entwicklung, 50% für die Evaluation**

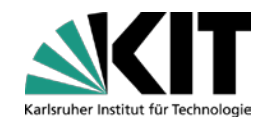

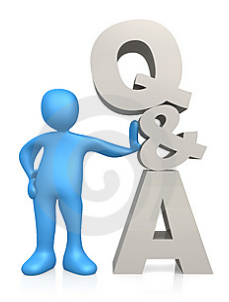

# **Ansatz Erkennung der Konzepte**

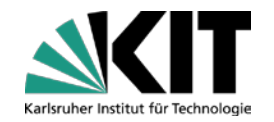

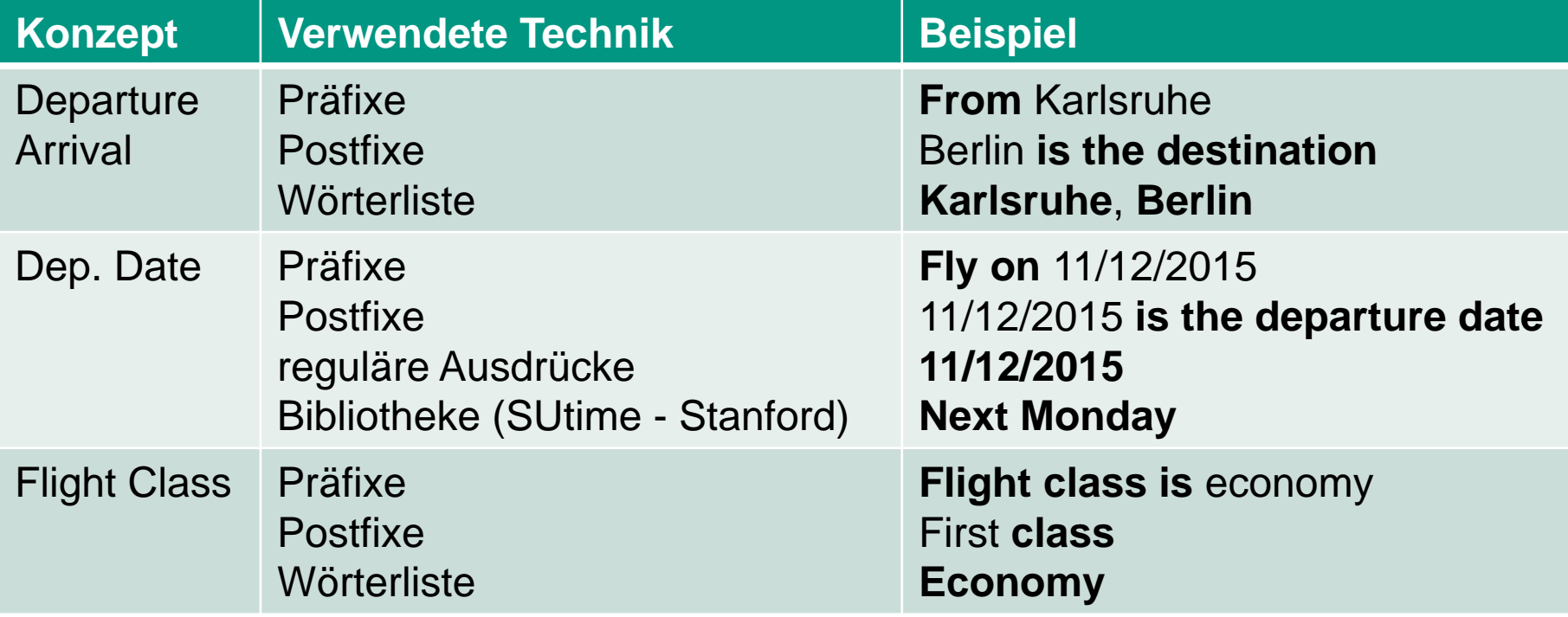

# **Ergebnis Aktive Ontologie "Flug"**

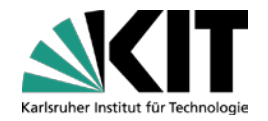

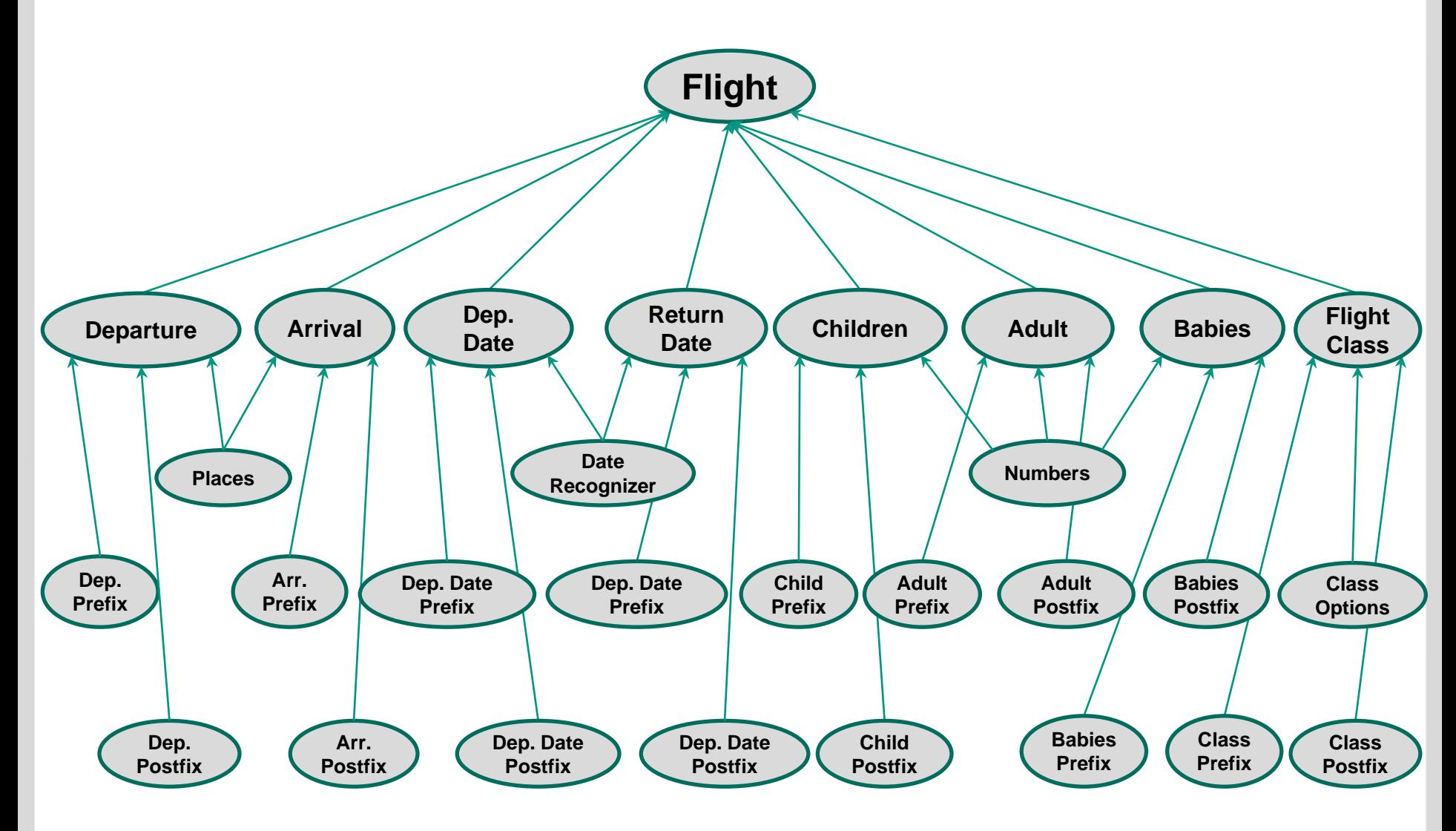

# **Entwurf Dialog Manager**

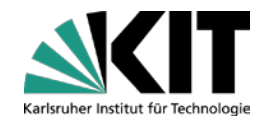

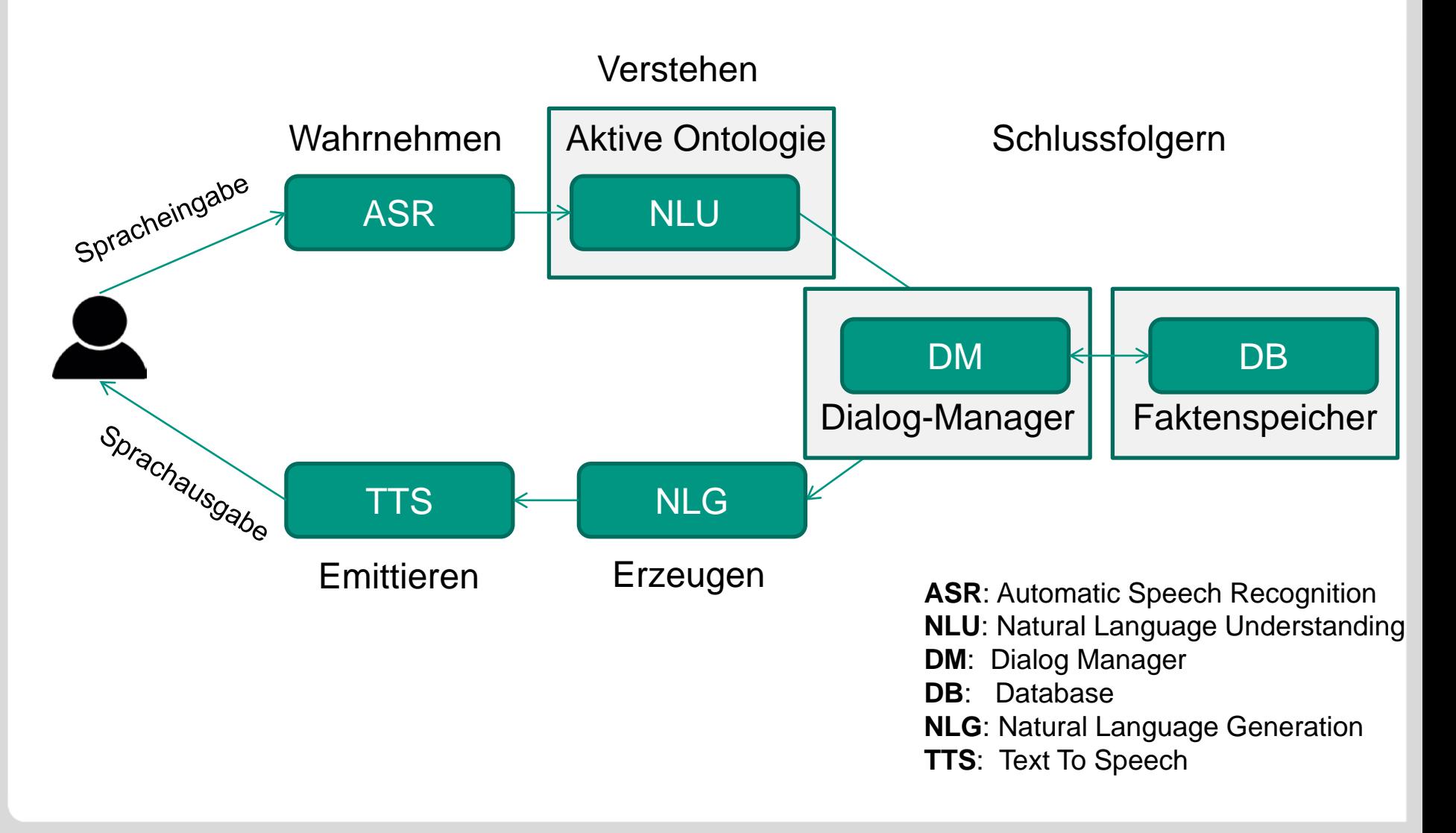

#### **14** 25.04.2016 Abbildung von Webformularen auf aktive Ontologien | Wasim Said

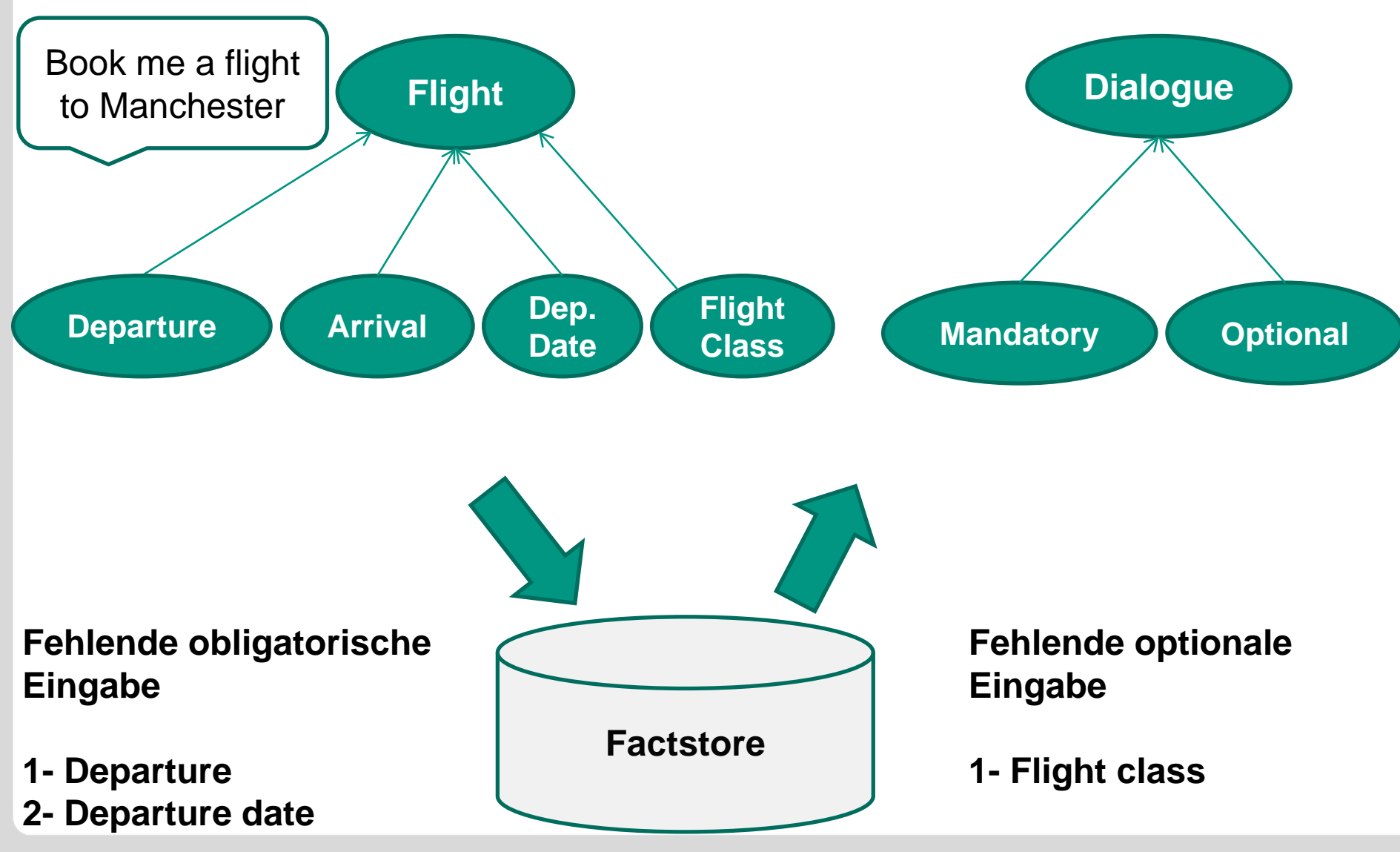

# **Entwurf Dialog Manager**

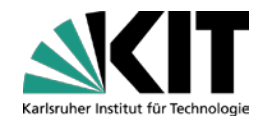

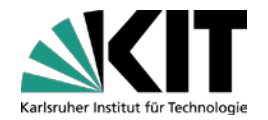

# Demo

**15** 25.04.2016 Abbildung von Webformularen auf aktive Ontologien | Wasim Said

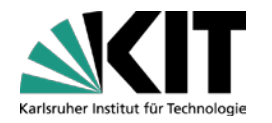

# **Evaluation**

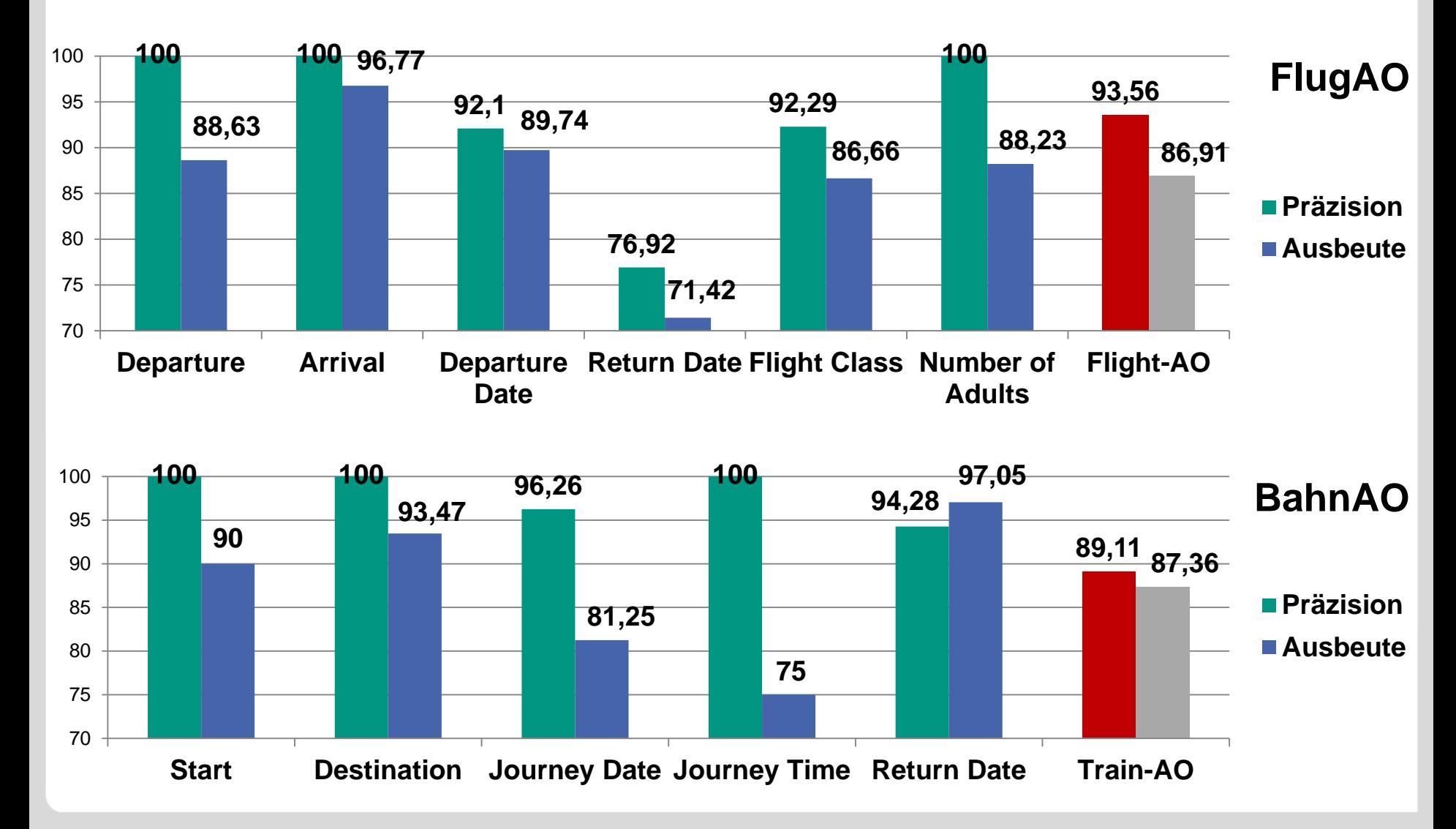

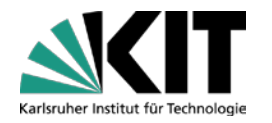

# **Evaluation**

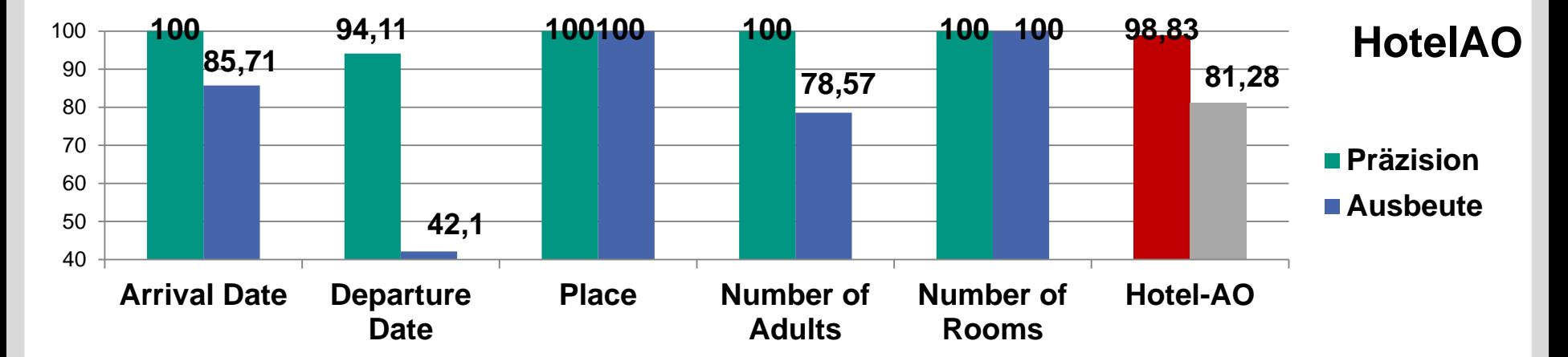

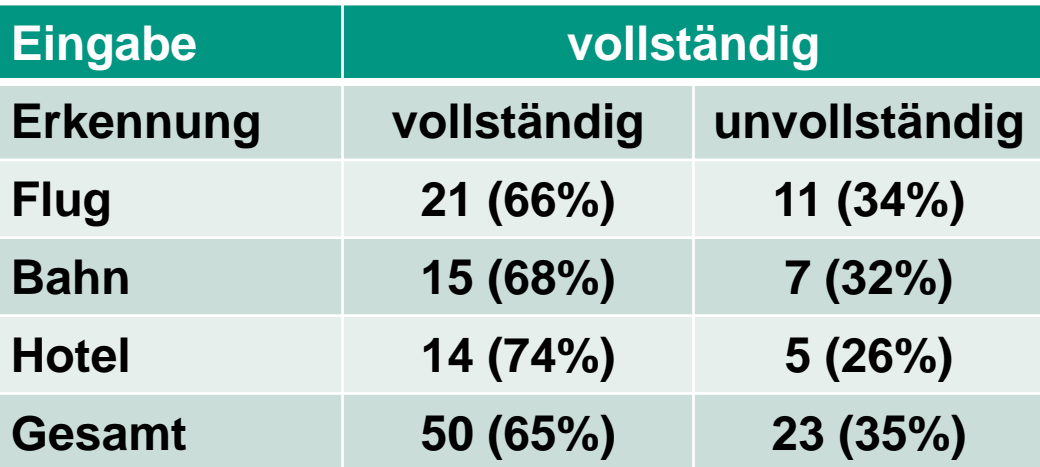

# **Fazit**

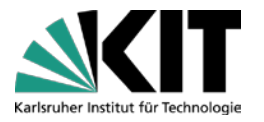

#### **Aktive Ontologien**

30 formularbasierte Dienste aus drei verschiedenen Kategorien können verwendet werden

#### **EASIER**

- **Neue Knotentypen (Datum, Zeit, Ziffern)**
- Unterstützung von Ausdrücken die aus mehreren Wörtern bestehen

#### **Dialog-Manager**

- **Nach fehlende Informationen fragen**
- **E**rgebnisse zeigen

### **Ausblick**

- **Aktive Ontologien** 
	- Negation, Referenzen und weitere sprachliche Varianten werden unterstützt
- **Dialog-Manager** 
	- Fragen vollautomatisch generieren
	- Aufruf externer Dienste

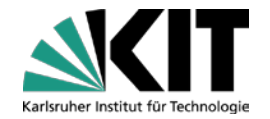

# **Vielen Dank für Ihre Aufmerksamkeit!**

# **Literatur**

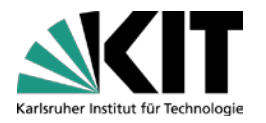

- [Guz08] Guzzoni, Didier: Active: a unified platform for building intelligent applications, Ecole Polytechnique Federale De Lausanne, PhD Thesis, Januar 2008
- [BL] Blersch, Martin; Landhäußer, Mathias: EASIER: An Approach to Automatically Generate Active Ontologies for Intelligent Assistants. In: International Symposium on Information Systems and Software Engineering: ISSE 2016
- [BJNS10] Berlanga, Rafael ; Jimenez-Ruiz, Ernesto ; Nebot, Victoria ; Sanz, Ismael: Faeton: Form analysis and extraction tool for ontology construction. In: International Journal of Computer Applications in **Technology**
- [RG06] Roitman, Haggai ; Gal, Avigdor: Ontobuilder: Fully automatic extraction and consolidation of ontologies from web sources using sequence semantics. In: Current Trends in Database Technology-EDBT 2006. Springer, 2006, S. 573-576

# **Literatur**

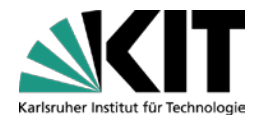

- [DVNR03] Davalcu, H. ; Vadrevu, Srinivas ; Nagarajan, Saravanakumar ; Ramakrishnan, I.V.: OntoMiner: bootstrapping and populating ontologies from domainspecic Web sites. In: IEEE Intelligent Systems 18 (2003), September, Nr. 5, S. 24-33
- [AOSS95] Aust, Harald ; Oerder, Martin ; Seide, Frank ; Steinbiss, Volker: The Philips automatic train timetable information system. In: Speech Communication 17 (1995), November, Nr. 3-4, S. 249-262.
- [WY07] Williams, Jason D. ; Young, Steve: Partially Observable Markov Decision Processes for Spoken Dialog Systems. In: Comput. Speech Lang. 21 (2007), April, Nr. 2, S. 393-422.

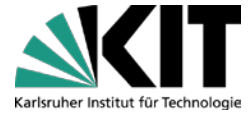

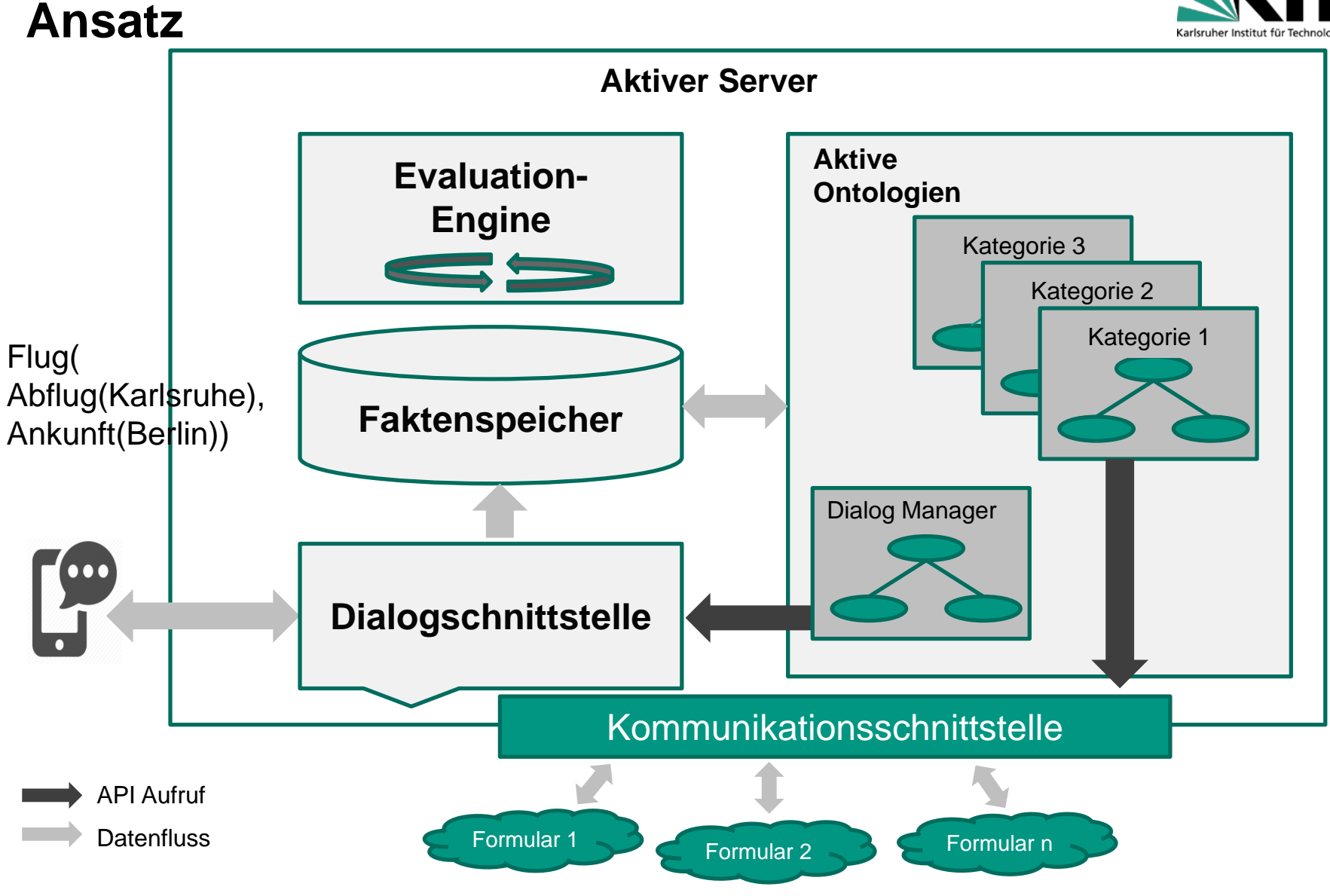

# **BahnAO**

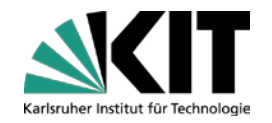

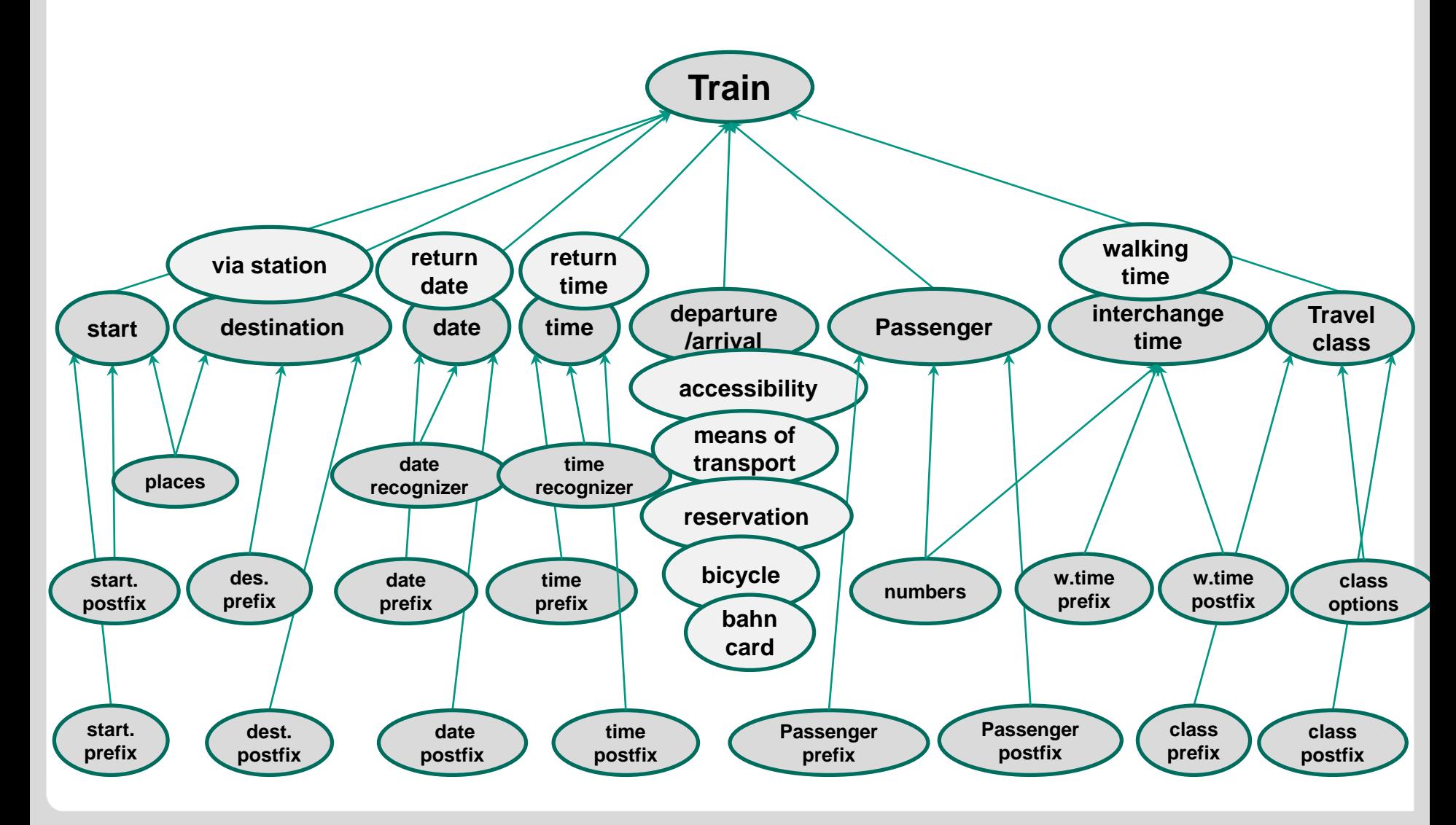

# **HotelAO**

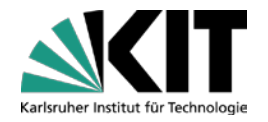

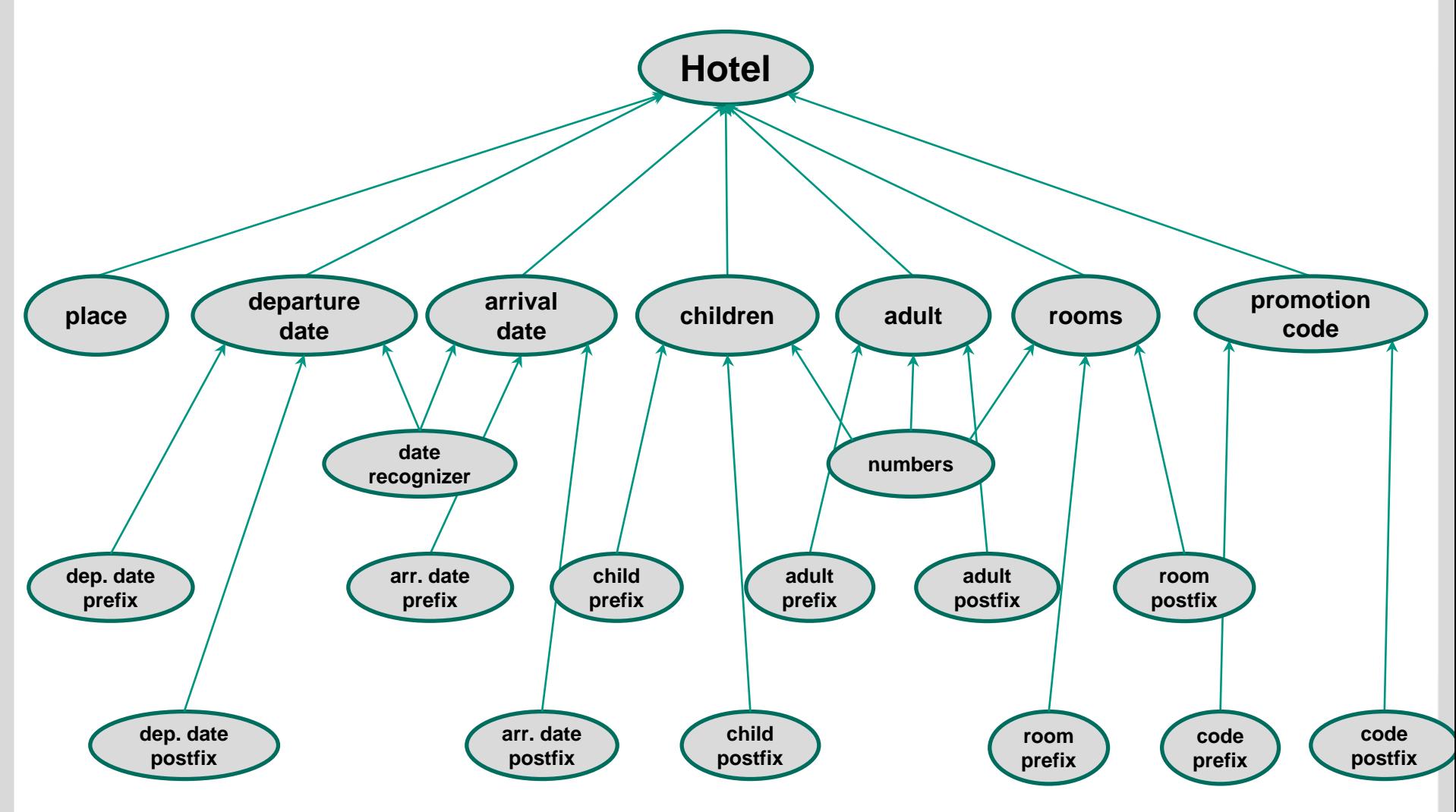

# **Grundlagen – Aktive Ontologie**

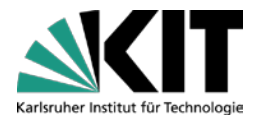

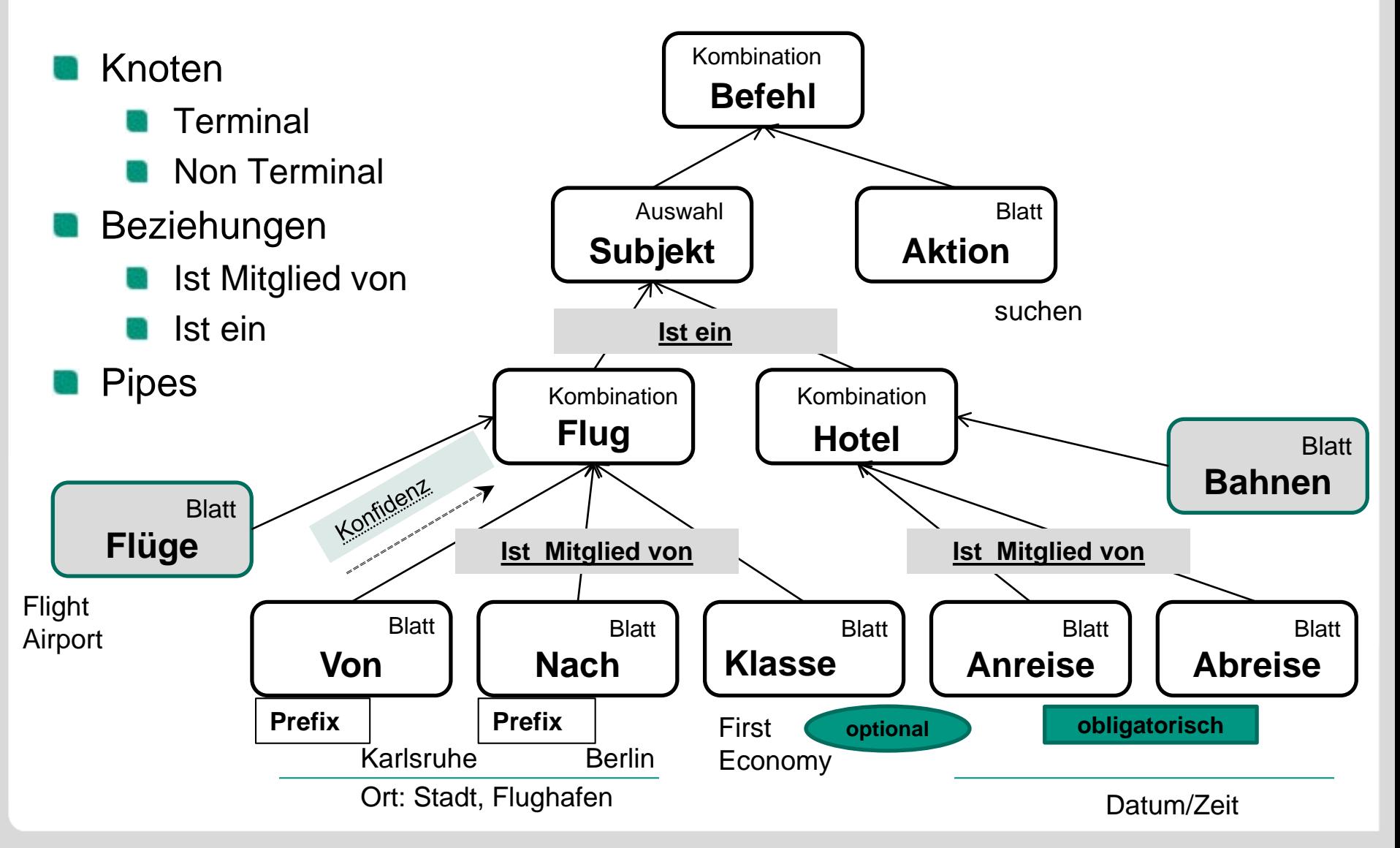

# **Grundlagen Sprachdialog-Systeme**

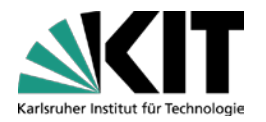

**Systeme mit endlichen Automaten**

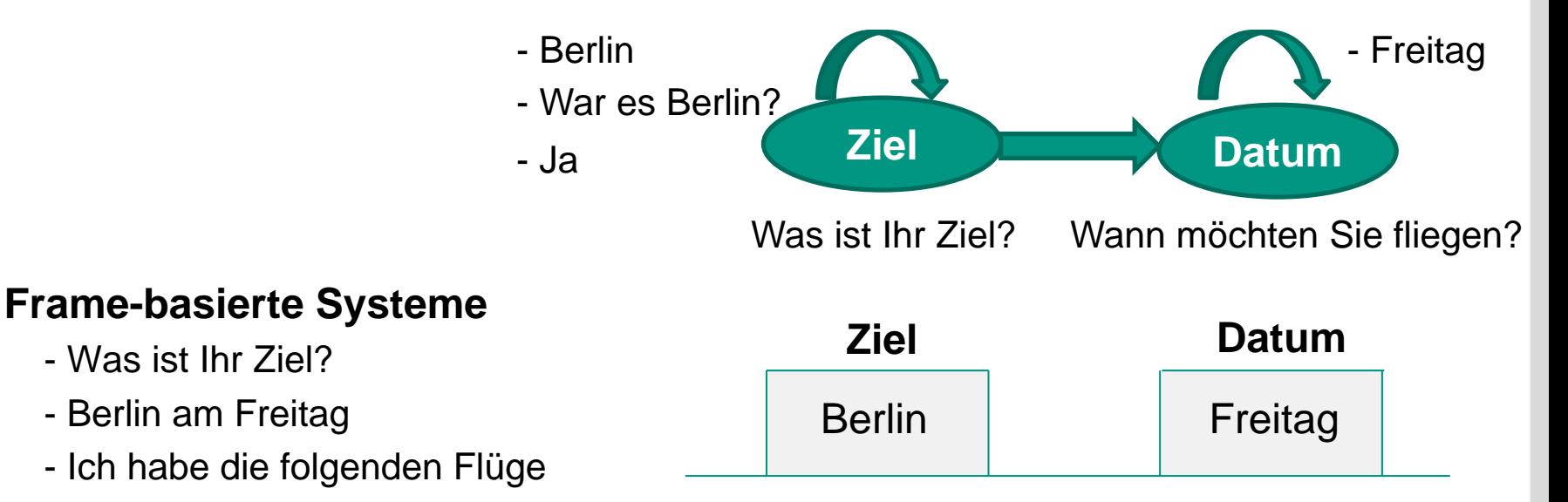

#### **Agenten-basierte Systeme**

- Komplexe Kommunikationen
- Mechanismen für Fehlererkennung und –korrektur
- "Mixed-initiative" Systeme

# **Ansatz – Webseite auswählen**

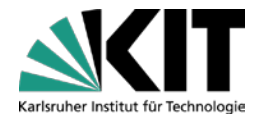

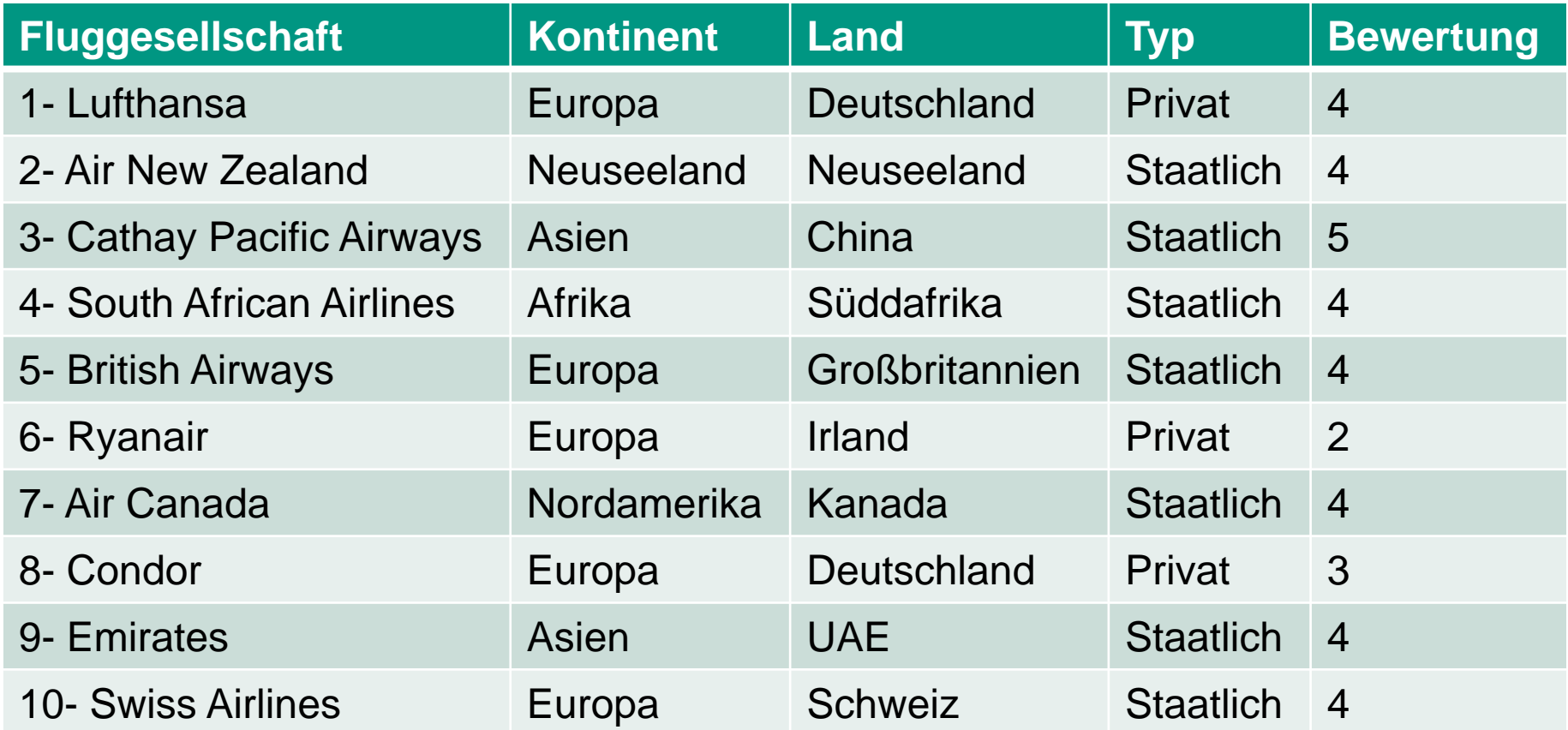

# **Ansatz – Nutzeranfrage analysieren**

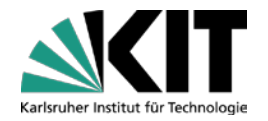

#### **Probanden**

- **Sprachniveau: Englisch als Mutter- und Zweitsprache**
	- "I am headed London and I would like to fly out of Frankfurt"
	- "I want to fly from Frankfurt to London"

#### **Onlinebuchungserfahrung:**

"I would like to use my 25% Bahncard to book a first class train ticket to Berlin"

#### **Alter: kurzer ungrammatisch Sätze oder lange fehlerfreie Sätze**

- **T** "Flight from Stuttgart to Manchester first class 2 adults on 12/01/2016 and back on 20/01/2016"
- "I would like to enquire about flights to Berlin from Frankfurt Airport please. I am off to a concert at September 28<sup>th</sup> until October 4<sup>th</sup>. Could you tell me about the flight availability and prices"
- **Ausbildung: Informatiker** (Teilnehmer des Praktikums "Dialogmodellierung")
	- "I want to do my Christmas shopping in New York, so I want to fly there"

# **Evaluation**

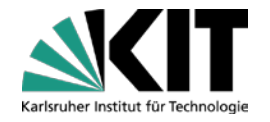

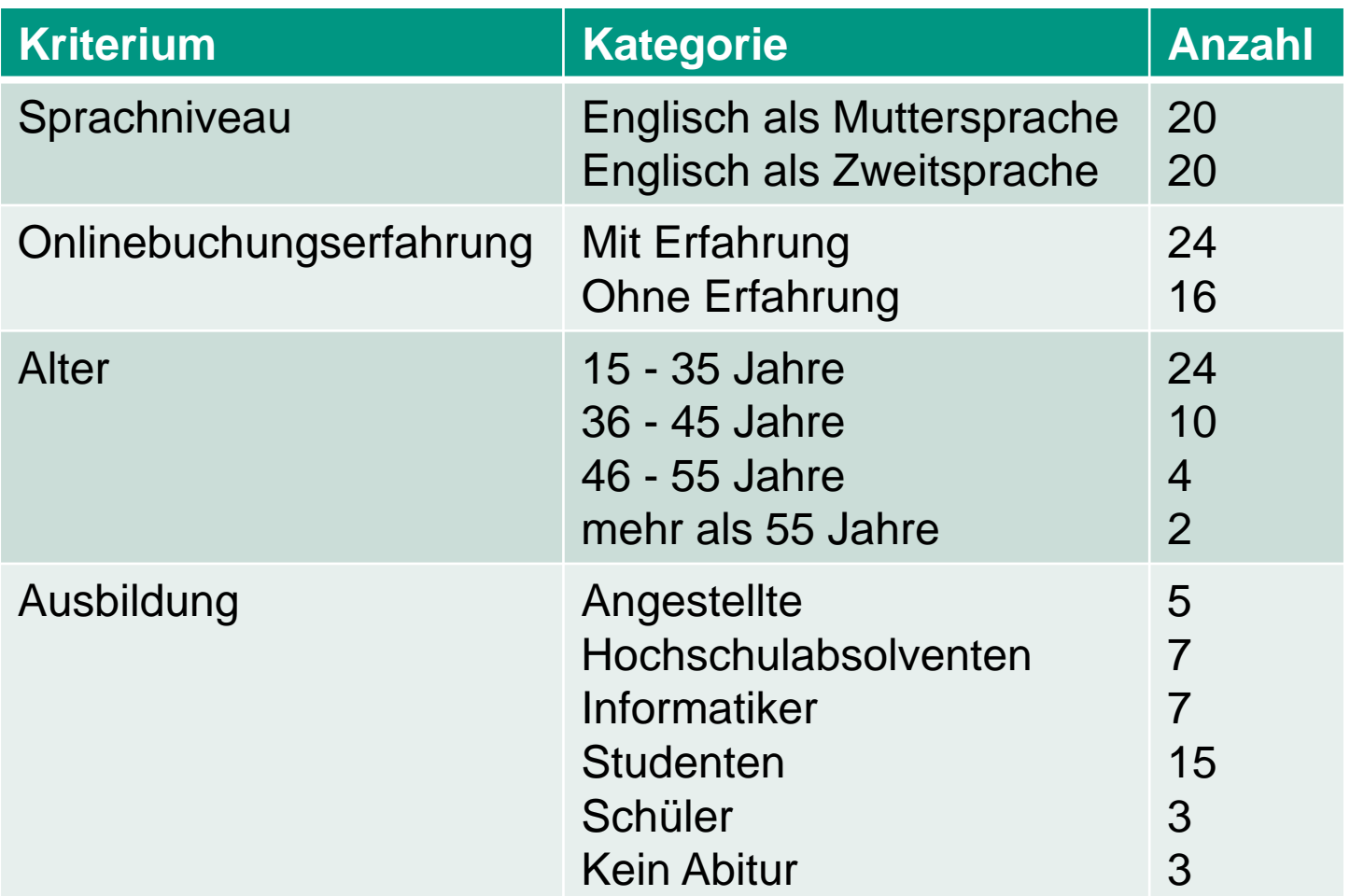

#### **31** 25.04.2016 Abbildung von Webformularen auf aktive Ontologien | Wasim Said

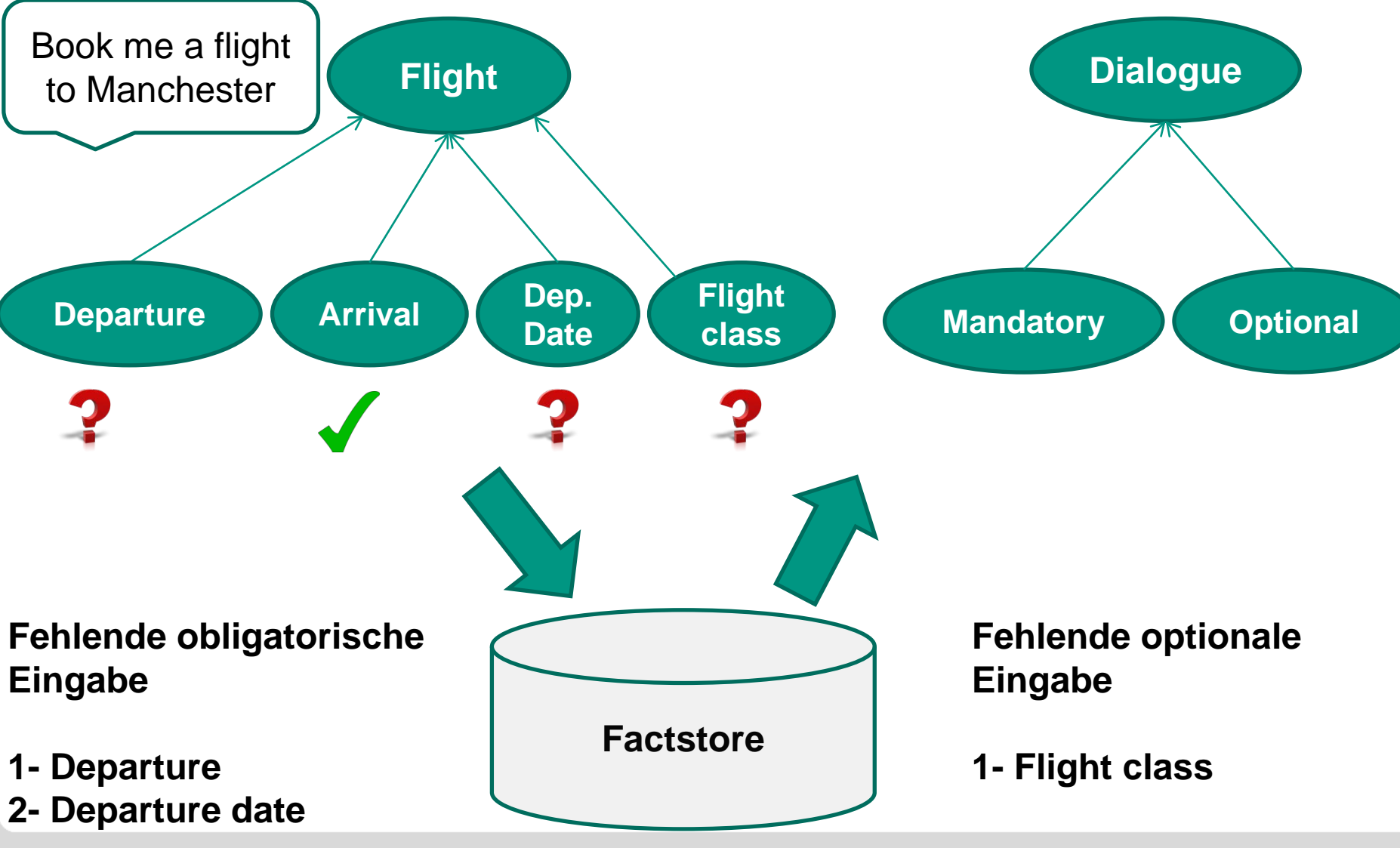

# **Ansatz Dialog Manager**

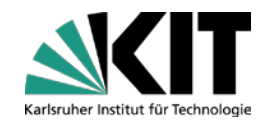

# **Evaluation – Gründe**

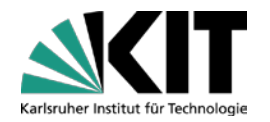

#### **Undefinierte Ausdrücke**

- **R** "Book me flight between Karlsruhe and berlin"
- **I** I would like to book a ticket on the flight heading towards London"

#### **Undefinierte Formulierungen**

 $\blacksquare$  , I do not want the flight class to be first "

#### **Referenze**

 $\blacksquare$  , I want to do my christmas shopping in New York, so I want to fly there "

#### **Datum: Sutime**

- **I** "I want to fly on **Saturday first class**"
- **I** "I want to book a room in Berlin for two nights"